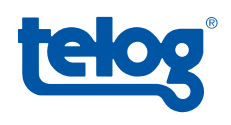

## Crystal Reports in Enterprise

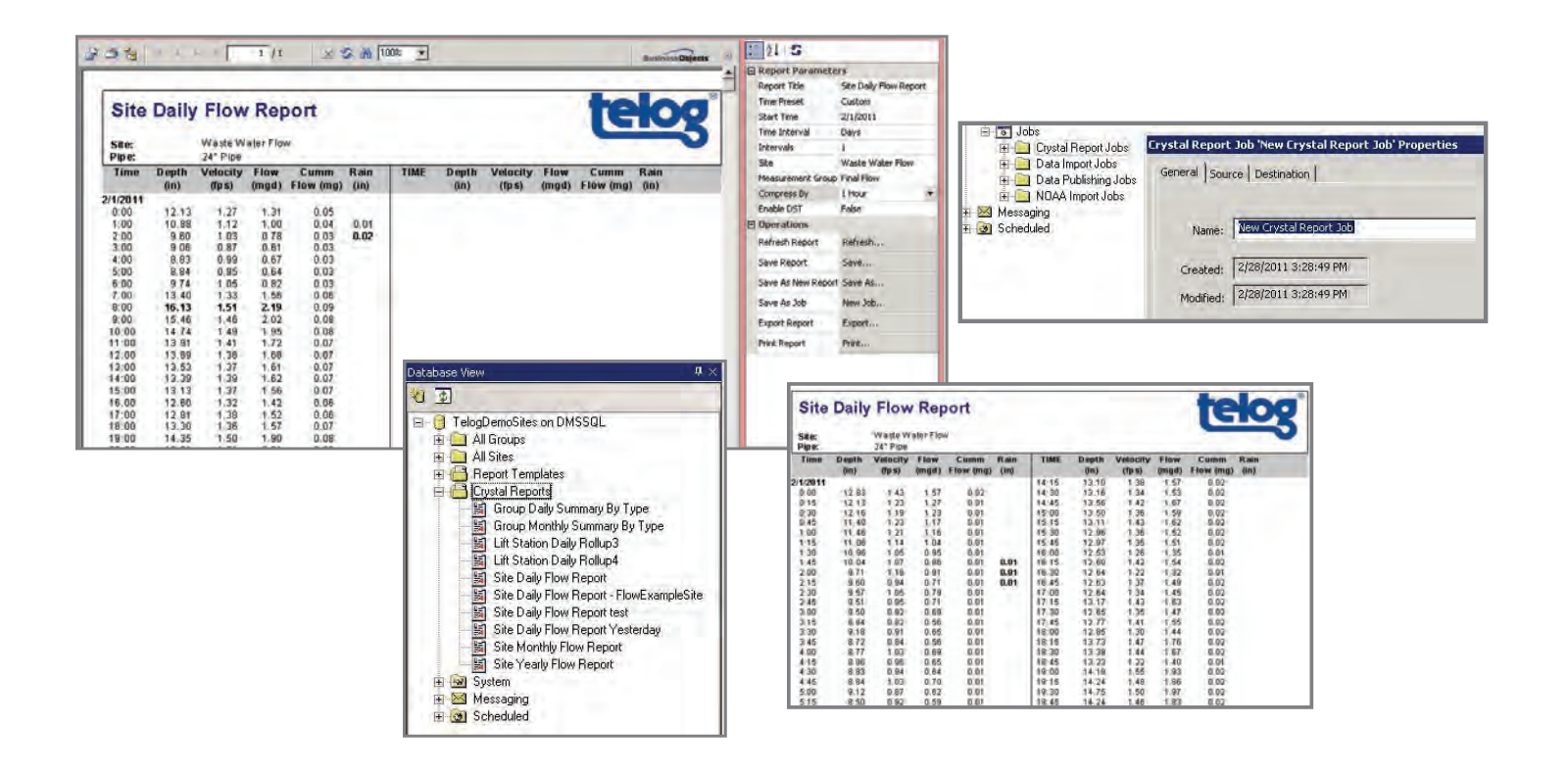

Several Telog customers have requested more advanced report generation for Telogers Enterprise. In response to this request, Enterprise v. 5 includes a runtime copy of Crystal Reports® application software. Telog Enterprise users are able to run Crystal Reports' .rpt files natively from within the Telog Enterprise Client (TEC), whether the files are created by Telog or by users with their own copy of Crystal Reports®. When users create a new report, they can add it to the new Crystal Reports folder in the TEC.

**Existing Report Templates.** Telogers Enterprise Software version 5.0 adds the Crystal Reports folder to the standard database view. This folder is where you can choose one of our predetermined report templates, such as Site Daily Flow and Group Monthly Summary among others. These options give you the power to literally choose a report template, select the desired site, fill in pertinent information (time span, recording interval, etc.) and refresh the report to view. Creating reports can be just that easy.

If you own the full version of Crystal Reports you are able to create custom reports to your specifications and import those reports into Enterprise.

Contract Telog to create custom reports to use with your Crystal Reports program. Our experts will work with you to generate custom reports to the exact specifications you need. Custom reports from Telog can also be imported directly into Enterprise. This service will become extremely valuable as customers find the need to provide specialized reports to various stakeholders in a clean and concise format.

Regardless of whether you are working with predefined templates or using custom reports directly from Telog, you can also establish specific report generation as an

Enterprise job. The job feature will allow our software to automatically complete several different types of tasks such as:

- Uploading reports as site documents in .pdf format
- Saving a report as a .pdf on a daily/ weekly/monthly basis
- Emailing reports to shareholders
- Printing reports on a user defined timetable

Creating jobs in Enterprise is designed to save you time by eliminating the need to repeat tasks. Implementing Crystal Reports jobs provides the flexibility to produce reports to any specified group of people in a clean format, all done automatically. The power of Telogers Enterprise combined with the funcationality of Crystal Reports will translate into saved time, ease of use, and ultimately increased productivity.